### $CHAPTER - 1$ **STRUCTURES & POINTERS (Expected Marks = 8)**

(ഈ നോട്സിൽ വിഡിയോയും ഉൾപ്പെടുത്തിയിട്ടുണ്ട്. പാഠഭാഗങ്ങൾക്കൊപ്പം വീഡിയോ ട്യൂട്ടോറിയലുകളും കാണാവുന്നതാണ്. മൊബൈൽ ഫോണിലാണ് നിങ്ങൾ ഈ നോട്സ് വായിക്കുന്നതെങ്കിൽ ok കോഡിൽ ക്ലിക്ക് ചെയ്യുക. Printed Note ആണെങ്കിൽ QR കോഡ് സ്കാൻ ചെയ്യുക.)

#### **Concept of Structure & Example.**

- $\circ$  Structure is a user defined data type. (ഉപയോക്താവിന് നിർവചിക്കാൻ സാധിക്കുന്ന data type ആണ് structure.)
- $\circ$  It is a collection of different data types. (വ്യത്യസ്ത ഡാറ്റ തരങ്ങളുടെ ഒരു ശേഖരമാണിത്.)

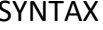

struct Structure Name

Member definition; Member definition; ------------------

#### Example:

 $\{$ 

 $\cdot$ 

struct student

int rollno; char grade; float percentage;

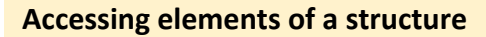

o The elements of a structure are accessed using the dot (.) operator or Period operator. (ഒരു Structure ന്റെ ഘടകങ്ങൾ ഡോട്ട് (.) ഓപ്പറേറ്റർ അല്ലെങ്കിൽ പീരിയഡ് ഓപ്പറേറ്റർ

ഉപയോഗിച്ച് ആക്സസ് ചെയ്യുന്നു)

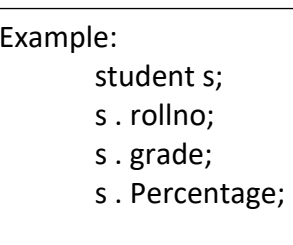

#### **Nested Structure**

o A Structure placed inside another structure is called a nested structure.

(ഒരു structure നുള്ളിൽ മറ്റൊരു structure വന്നാൽ അതിനെ Nested Structure എന്നു വിളിക്കുന്നു.)

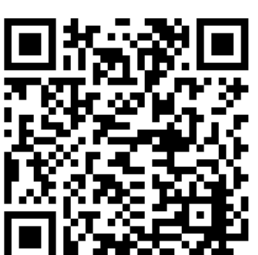

(Click or Scan here to see the video)

## FOCUS POINT – COMPUTER SCIENCE XII

# **Array v/s Structure**

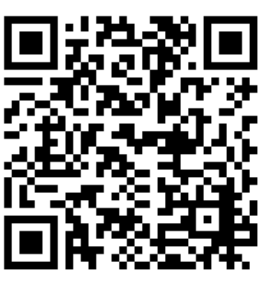

( Click or Scan here to see the video)

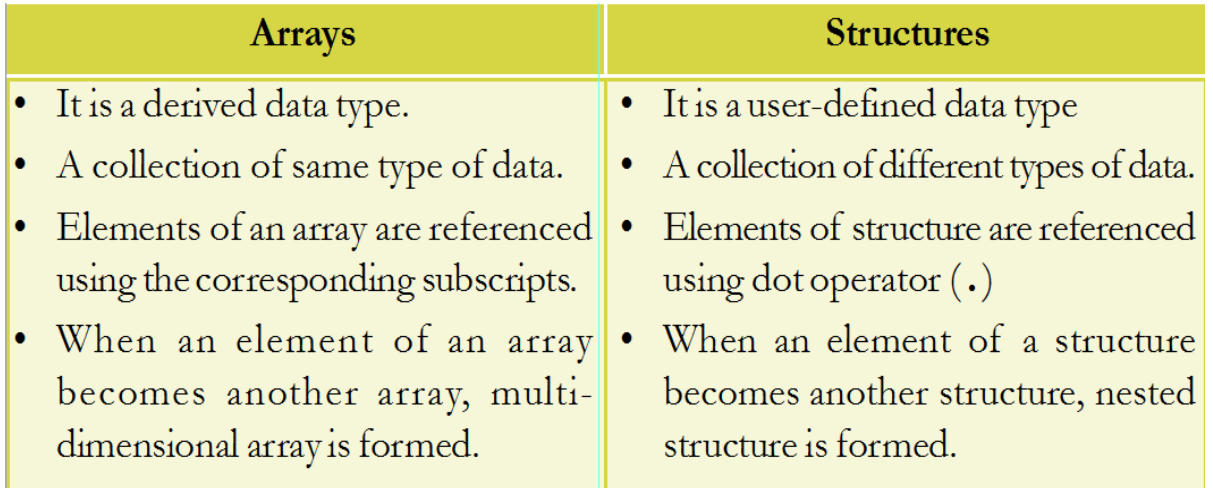

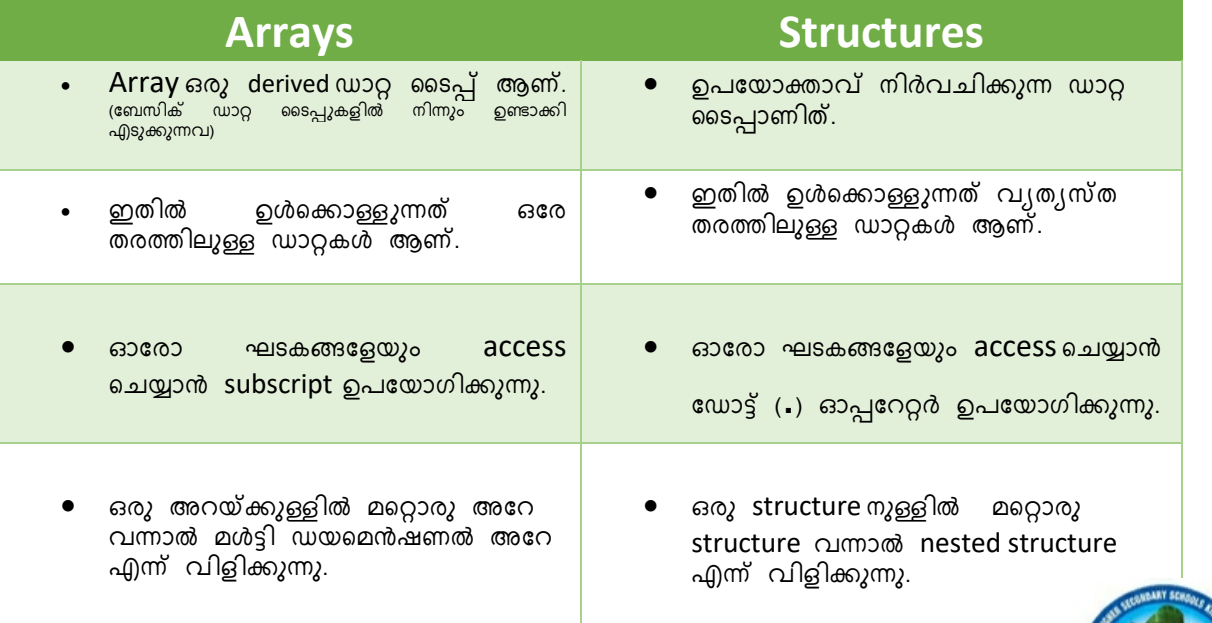

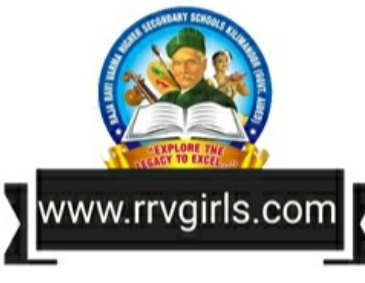

Visit my Channel & Subscribe @ www.youtube.com/c/naveenbhaskerchannel 2

Prepared By Naveen Bhasker, HSST- Computer Science, SN Trusts HSS, Shoranur, Palakkad Mob: 99460 27884

#### **FOCUS POINT - COMPUTER SCIENCE XII**

(Click or Scan here to see the video)

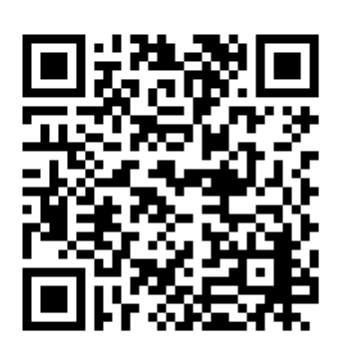

A Pointer is a variable which contains a memory address.

(മെമ്മറി അഡ്രസ്സ് അടങ്ങിയിരിക്കുന്ന വേരിയബിളാണ് പോയിന്റർ.)

# **Declaring a pointer**

Syntax:

**Pointers** 

Example:

data type \* pointer variable

 $int * a$ 

# "\*' and '&' Operators

\* is known as 'Value At' Operator. It is used to get the value stored at the location points by the pointer.

\* വാല്യൂ അറ്റ് ഓപ്പറേറ്റർ എന്നറിയപ്പെടുന്നു. ഒരു പോയിന്റർ വേരിയബിളിൽ അടങ്ങിയിരിക്കുന്ന അഡ്രസ്സ് , ഫ്ലത് മെമ്മറി ലൊക്കേഷനിലെ ആണോ, അവിടുത്തെ വാല്യൂ ലഭിക്കാൻ ഉപയോഗിക്കുന്നു.

 $\&$  is known as 'Address of' Operator. It is used to get the memory address of a variable.

 $\, {\rm g} \,$  അഡ്രസ്സ് ഓഫ് ഓപ്പറേറ്റർ എന്നറിയപ്പെടുന്നു. ഒരു വേരിയബിളിന്റെ അഡ്രസ്സ് ലഭിക്കുവാൻ ചെയോഗിക്കുന്നു.

# **Memory Allocation**

There are Two types of Memory Allocation (മെമ്മറി അലോക്കേഷൻ രണ്ടു തരത്തിലുണ്ട്.)

#### (1) Static Memory Allocation

Memory Allocation before the execution of the program. (പ്രോഗ്രാം പ്രവർത്തിക്കുന്നതിനു മുൻപുള്ള മെമ്മറി അലോക്കേഷൻ.)

#### (2) Dynamic Memory Allocation.

Memory Allocation during the execution of the program. (പ്രോഗ്രാം പ്രവർത്തിച്ചുകൊണ്ടിരിക്കുമ്പോൾ ഉള്ള മെമ്മറി അലോക്കേഷൻ.)

# www.rrvgirls.cor

Visit my Channel & Subscribe @ www.youtube.com/c/naveenbhaskerchannel Prepared By Naveen Bhasker, HSST- Computer Science, SN Trusts HSS, Shoranur, Palakkad Mob: 99460 27884

## **FOCUS POINT - COMPUTER SCIENCE XII**

# **NEW and DELETE Operators**

(Click or Scan here to see the video)

'new' operator is used for dynamic memory allocation.

ഭ്രപ്രാഗ്രാം പ്രവർത്തിച്ചുകൊണ്ടിരിക്കുമ്പോൾ മെമ്മറി അലോക്കേറ്റ് (dynamic memory allocation) ചെയ്യുവാനുള്ള ഓപ്പറേറ്റർ ആണ് new)

'delete' operator is used to remove the allocated memory.

delete ഓപ്പറേറ്റർ അലോക്കേറ്റു ചെയ്ത മെമ്മറി നീക്കം ചെയ്യുവാൻ ചെയോഗിക്കുന്നു.)

# **Memory Leak**

If the memory created by the new operator is not removed by the delete operator, then this memory will be blocked and will not be re-allocated. Then arises a situation known as **MEMORY LEAK.** 

> ്ര new ഓപ്പറേറ്റർ ഉപയോഗിച്ച് സ്വഷ്ടിച്ച മെമ്മറി, delete ഓപ്പറേറ്റർ ഉപയോഗിച്ച് നീക്കംചെയ്തില്ലെങ്കിൽ, ഈ മെമ്മറിയുടെ പിന്നീടുള്ള ഉപയോഗം തടയുകയും മറ്റു പ്രവർത്തനങ്ങൾക്കായി ഉപയോഗിക്കുകയും ചെയ്യില്ല. ഈ സാഹചര്യത്തെ Memory Leak എന്ന് വിളിക്കുന്നു.)

മുഴുവൻ വീഡിയോ കാണുവാനായി QR കോഡ് SCAN ചെയ്യുക അല്ലെങ്കിൽ click

ചെയ്യുക.

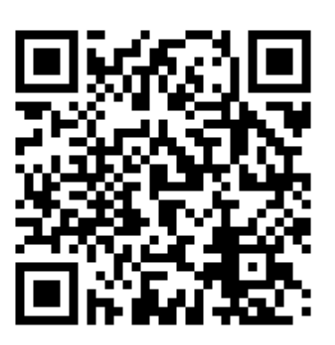